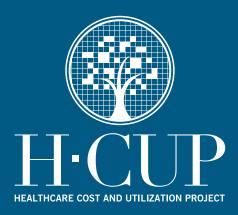

## **HCUP Methods Series**

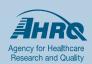

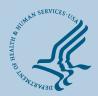

**U.S. Department of Health and Human Services**Agency for Healthcare Research and Quality

# Contact Information: Healthcare Cost and Utilization Project (HCUP) Agency for Healthcare Research and Quality 540 Gaither Road Rockville, MD 20850 http://www.hcup-us.ahrq.gov

For Technical Assistance with HCUP Products:

Email: hcup@ahrq.gov

or

Phone: 1-866-290-HCUP

Recommended Citation: Elixhauser A, Steiner C, Kruzikas D. *Comorbidity Software Documentation*. 2004. HCUP Methods Series Report # 2004-1. ONLINE February 6, 2004. U.S. Agency for Healthcare Research and Quality. Available: <a href="http://www.hcup-us.ahrq.gov/toolssoftware/comorbidity/comorbidity.jsp">http://www.hcup-us.ahrq.gov/toolssoftware/comorbidity/comorbidity.jsp</a>.

#### **TABLE OF CONTENTS**

| Summary                              | 1 |
|--------------------------------------|---|
| Comorbidity Software                 |   |
| Data Elements and Coding Conventions |   |
| Format Program                       |   |
| Analysis Program                     |   |
| Diagnoses and DRGs                   | 4 |
| Variables Created                    | 4 |
| Software Download                    | 4 |
| Appendix 1                           | 5 |
| Appendix 2                           | 9 |

#### **Summary**

The Comorbidity Software is a tool that assigns variables to identify comorbidities in hospital discharge records using diagnosis coding from the *International Classification of Diseases*, 9<sup>th</sup> Revision, Clinical Modification (ICD-9-CM). This software, consisting of two computer programs, was developed at the Agency for Healthcare Research and Quality (AHRQ, formerly known as the Agency for Health Care Policy and Research).

This document describes the software that maps ICD-9-CM diagnosis codes into comorbidity indicators, as reported by Elixhauser et al. (Comorbidity Measures for Use with Administrative Data. *Medical Care*, 1998;36:8-27). The report includes the technical documentation for the Comorbidity Software and describes three topics:

- Data elements required for the programs.
- The SAS programs.
- How to use the SAS programs on an IBM-compatible PC.

The first software download is the format program that defines a format library needed to complete comorbidity analysis. The second download program is the analysis program that assigns an indicator to each inpatient record for the comorbidity variables of interest.

These programs will be useful to researchers and policy analysts seeking information on ways to assess and control for disease severity.

## **Comorbidity Software**

Comorbidity software assigns variables that identify comorbidities in hospital discharge records using the diagnosis coding of ICD-9-CM (*International Classification of Diseases, Ninth Edition, Clinical Modifications*). This document describes the software that creates the comorbidity measures reported by Elixhauser et al. ("Comorbidity Measures for Use with Administrative Data." *Medical Care*, 1998;36:8-27).

The comorbidity software consists of two SAS computer programs for PCs. Although these programs are written in SAS, they are being distributed in ASCII so that they can be readily adapted to other programming languages.

The first program, *Creation of Format Library for Comorbidity Groups*, creates a SAS format library that maps diagnosis codes into comorbidity indicators. Additional formats are created to exclude conditions that may be complications or that may be related to the principal diagnosis.

The second SAS program, *Creation of Comorbidity Variables*, applies these formats to a data set containing administrative data.

This document describes three topics:

- Data elements required for the programs.
- The SAS programs.
- How to use the SAS programs on an IBM-compatible PC.

## **Data Elements and Coding Conventions**

The input data file must contain certain elements that are coded in specific ways. These elements are required for the assignment of the comorbidity flags. The flags are 0/1 indicators that note whether individual records include each comorbidity.

The input data set **must** have the following two variables:

- 1. Diagnosis-related groups (DRGs).
- 2. Diagnostic codes (ICD-9-CMs).

The required elements and coding are detailed further below.

## **Required Elements of Input File**

| Element     | Туре | Length | Label and Uniform Coding                                                                                                    |
|-------------|------|--------|----------------------------------------------------------------------------------------------------|
| DRG         | Num  | 3      | DRG in effect on discharge date, assigned by the DRG Grouper algorithm of the Health Care Financing Administration (HCFA)                                                                |
| DX1         | Char | 5      | Principal diagnosis, annnn (blanks indicate missing)                                                                                                    |
| DX2-<br>DXn | Char | 5      | Secondary diagnoses 2- <i>n</i> , where <i>n</i> varies by data set                                                                                                    |
| NDX         | Num  | 3      | Number of diagnoses on this discharge. (Note: A macro variable defines this element; it is currently set as 2.) NDX should always be equal or less than the macro variable called NUMDX. |

## **Format Program**

#### **Creation of Format Library for Comorbidity Groups**

The format program defines a format library that contains the diagnosis screens necessary for the comorbidity analysis. It will be used by Program 2, the comorbidity analysis program.

- Input: None
- Output: Permanent SAS format library called \FMTLIB\formats.sc2.
- Changes: The code points to a directory called FMTLIB on the c: drive for the format library output file. If you use another directory or drive, this code must be changed. Initially, this directory should be defined.

## **Analysis Program**

### **Creation of Comorbidity Variables**

The analysis program assigns to the inpatient records 0/1 indicators for the comorbidity variables of interest. This program assumes that the input data file conforms to specific variables names, attributes, and coding conventions, as described above.

- Input: SAS inpatient data (CORE) conforming to HCUP coding conventions (described above), and SAS format library (FMTLIB), created from the included format program.
- Output: SAS data set (ANALYSIS) containing inpatient records with their comorbidity indicators. The contents of the ANALYSIS file and the means for the comorbidity variables are output as hard copy. The output file is

- called ANALYSIS; if your file name differs, the DATA statement needs to be changed.
- Changes: The code points to a directory called DATA on the c: drive for the input and output files. If you use another directory or drive, this code must be changed. Initially, the DATA directory needs to be defined. The macro variable (NUMDX) that defines the number of diagnoses on your data file needs to be defined (change the "2" to the appropriate number).

The macro variable (CORE) that defines the input file (SASname) needs to be defined; change the XXXXXX to the appropriate name.

There is an options statement that defines page and line size preferences; the settings currently are linesize=159 and pagesize=56. These settings can be changed, depending upon whether you prefer portrait or landscape style output.

## **Diagnoses and DRGs**

ICD-9-CM and DRG coding changes through September 30, 2004, are incorporated into this software. *Appendix 1* contains these coding changes.

#### Variables Created

Thirty comorbidity variables are created using the comorbidity software, based on the format library. The library contains formats for the ICD-9-CM codes and DRG screens. Construction of these variables is summarized in *Appendix 2*.

The original table appeared in the paper by Elixhauser et al (1998). This table has been updated to reflect the ICD-9-CM and DRG updates in the software.

## **Software Download**

The comorbidity program files can be downloaded from the HCUP-US website at:

http://www.hcup-us.ahrq.gov/toolssoftware/comorbidity/comorbidity.jsp#download

Though they are written in SAS, both files are being distributed in ASCII so they can be readily adapted to other programming languages.

#### Appendix 1. Changes Made to Comorbidity Software for FY2004, Version 2.0

The following changes were made to the Comorbidity Software for fiscal year 2004. This year included not only ICD-9-CM updates for fiscal year 2004, but also some modifications to the software as described below. These changes are incorporated in the tool currently available: Comorbidity Software, Version 2.0.

| ICD-9-CM Changes to the Comorbidity Software, FY2004 |                               |                                                                                                    |  |
|------------------------------------------------------|-------------------------------|----------------------------------------------------------------------------------------------------|--|
| ICD-9-CM<br>Diagnosis<br>Code                        | ICD-9-CM Diagnosis Code Label | Comorbidity Assignment                                                                                    |  |
| 07022                                                | HPT B CHRN COMA WO DLTA       | Liver disease                                                                                             |  |
| 07023                                                | HPT B CHRN COMA W DLTA        | Liver disease                                                                                             |  |
| 07044                                                | CHRNC HPT C W HEPAT COMA      | Liver disease                                                                                             |  |
| 25080                                                | DMII OTH NT ST UNCNTRLD       | Diabetes with chronic complications                                                                       |  |
| 25081                                                | DMI OTH NT ST UNCNTRLD        | Diabetes with chronic complications                                                                       |  |
| 25082                                                | DMII OTH UNCNTRLD             | Diabetes with chronic complications                                                                       |  |
| 25083                                                | DMI OTH UNCNTRLD              | Diabetes with chronic complications                                                                       |  |
| 28521                                                | ANEMIA IN ESRD                | Deficiency anemias                                                                                        |  |
| 28522                                                | ANEMIA IN NEOPLASTIC DIS      | Deficiency anemias                                                                                        |  |
| 28529                                                | ANEMIA-OTHCHRONIC ILL         | Deficiency anemias                                                                                        |  |
| 28981*                                               | PRIM HYPERCOAGULABLE ST       | Coagulopathy – note: this comorbidity should be dropped when used with the AHRQ Patient Safety Indicators |  |
| 28982*                                               | SEC HYPERCOGABULABLE ST       | Coagulopathy – note: this comorbidity should be dropped when used with the AHRQ Patient Safety Indicators |  |
| 2910                                                 | DELIRIUM TREMENS              | Alcohol abuse                                                                                             |  |
| 2913                                                 | ALCOHOLIC HALLUCINOSIS        | Alcohol abuse                                                                                             |  |
| 3300                                                 | LEUKODYSTROPHY                | Other neurological                                                                                        |  |
| 3301                                                 | CEREBRAL LIPIDOSES            | Other neurological                                                                                        |  |
| 3302                                                 | CEREB DEGEN IN LIPIDOSIS      | Other neurological                                                                                        |  |
| 3303                                                 | CERB DEG CHLD IN OTH DIS      | Other neurological                                                                                        |  |
| 3308                                                 | DEREB DEGEN IN CHILD NEC      | Other neurological                                                                                        |  |
| 3309                                                 | CEREB DEGEN IN CHILD NOS      | Other neurological                                                                                        |  |
| 3310                                                 | ALZHEIMER'S DISEASE           | Other neurological                                                                                        |  |
| 33111*                                               | PICK'S DISEASE                | Other neurological                                                                                        |  |
| 33119*                                               | FRONTOTEMP DEMENTIA NEC       | Other neurological                                                                                        |  |
| 3312                                                 | SENILE DEGENERAT BRAIN        | Other neurological                                                                                        |  |
| 3313                                                 | COMMUNICAT HYDROCEPHALUS      | Other neurological                                                                                        |  |
| 3314                                                 | OBSTRUCTIV HYDROCEPHALUS      | Other neurological                                                                                        |  |
| 3317                                                 | CEREB DEGEN IN OTH DIS        | Other neurological                                                                                        |  |
| 33181                                                | REYE'S SYNDROME               | Other neurological                                                                                        |  |
| 33182*                                               | DEMENTIA W LEWY BODIES        | Other neurological                                                                                        |  |
| 33189                                                | CEREB DEGENERATION NEC        | Other neurological                                                                                        |  |
| 3452                                                 | PETIT MAL STATUS              | Other neurological                                                                                        |  |

| 3453   | GRAND MAL STATUS         | Other neurological             |
|--------|--------------------------|--------------------------------|
| 34560  | INF SPASM W/O INTR EPIL  | Other neurological             |
| 34561  | INF SPASM W INTRACT EPIL | Other neurological             |
| 34570  | EPIL PAR CONT W/O INT EP | Other neurological             |
| 34571  | EPIL PAR CONT W INTR EPI | Other neurological             |
| 34830* | ENCEPHALOPATHY NOS       | Other neurological             |
| 34831* | METABOLIC ENCEPHALOPATHY | Other neurological             |
| 34839* | ENCEPHALOPATHY NEC       | Other neurological             |
| 4010   | MALIGNANT HYPERTENSION   | Hypertension, complicated      |
| 40200  | MAL HYP HT DIS W/O HF    | Hypertension, complicated      |
| 40201  | MAL HYPERT HRT DIS W HF  | Congestive heart failure (CHF) |
| 40300  | MAL HYP REN W/O REN FAIL | Hypertension, complicated      |
| 40301  | MAL HYP REN W RENAL FAIL | Renal failure                  |
| 40310  | BEN HYP REN W/O REN FAIL | Hypertension, complicated      |
| 40390  | HYP REN NOS W/O REN FAIL | Hypertension, complicated      |
| 40400  | MAL HY HT/REN W/O HF/RF  | Hypertension, complicated      |
| 40401  | MAL HYPER HRT/REN W HF   | Congestive heart failure (CHF) |
| 40402  | MAL HY HT/REN W REN FAIL | Renal failure                  |
| 40403  | MAL HYP HRT/REN W HF&RF  | Renal failure                  |
| 40410  | BEN HY HT/REN W/O HF/RF  | Hypertension, complicated      |
| 40413  | BEN HYP HRT/REN W HF&RF  | Renal failure                  |
| 40493  | HYP HRT/REN NOS W HF&RF  | Renal failure                  |
| 40501  | MAL RENOVASC HYPERTENS   | Hypertension, complicated      |
| 40509  | MAL SECOND HYPERTEN NEC  | Hypertension, complicated      |
| 43820  | LATE EF-HEMPLGA SIDE NOS | Paralysis                      |
| 43821  | LATE EF-HEMPLGA DOM SIDE | Paralysis                      |
| 43822  | LATE EF-HEMIPLGA NON-DOM | Paralysis                      |
| 43830  | LATE EF-MPLGA UP LMB NOS | Paralysis                      |
| 43831  | LATE EF-MPLGA UP LMB DOM | Paralysis                      |
| 43832  | LT EF-MPLGA UPLMB NONDOM | Paralysis                      |
| 43840  | LTE EF-MPLGA LOW LMB NOS | Paralysis                      |
| 43841  | LTE EF-MPLGA LOW LMB DOM | Paralysis                      |
| 43842  | LT EF-MPLGA LOWLMB NONDM | Paralysis                      |
| 43850  | LT EF OTH PARAL SIDE NOS | Paralysis                      |
| 43851  | LT EF OTH PARAL DOM SIDE | Paralysis                      |
| 43852  | LT EF OTH PARALS NON-DOM | Paralysis                      |
| 43853  | LT EF OTH PARALS-BILAT   | Paralysis                      |
| 44100  | DSCT OF AORTA UNSP SITE  | Peripheral vascular disorder   |
| 44101  | DSCT OF THORACIC AORTA   | Peripheral vascular disorder   |
| 44102  | DSCT OF ABDOMINAL AORTA  | Peripheral vascular disorder   |
| 44103  | DSCT OF THORACOABD AORTA | Peripheral vascular disorder   |
| 4411   | RUPTUR THORACIC ANEURYSM | Peripheral vascular disorder   |
| 4413   | RUPT ABD AORTIC ANEURYSM | Peripheral vascular disorder   |
| 4415   | RUPT AORTIC ANEURYSM NOS | Peripheral vascular disorder   |
| 4416   | THORACOABD ANEURYSM RUPT | Peripheral vascular disorder   |
| 4420   | UPPER EXTREMITY ANEURYSM | Peripheral vascular disorder   |
| 4421   | RENAL ARTERY ANEURYSM    | Peripheral vascular disorder   |
| 4422   | ILIAC ARTERY ANEURYSM    | Peripheral vascular disorder   |
| 4423   | LOWER EXTREMITY ANEURYSM | Peripheral vascular disorder   |

| 44281 ANEURYSM OF NECK Peripheral vascular disor<br>44282 SUBCLAVIAN ANEURYSM Peripheral vascular disor |   |
|----------------------------------------------------------------------------------------------------|---|
| ■ 44ZOZ – LOUDULAVIAN ANEUR TOW – LEUDHERI VASCUIAL GISOF                                               |   |
| 44283 SPLENIC ARTERY ANEURYSM Peripheral vascular disor                                                 |   |
| 44284 VISCERAL ANEURYSM NEC Peripheral vascular disor                                                   |   |
| 44289 ANEURYSM NEC Peripheral vascular disor                                                            |   |
| 4429 ANEURYSM NOS Peripheral vascular disor                                                             |   |
| 49381* EXERCSE IND BRONCHOSPASM Chronic pulmonary disea                                                 |   |
| 49382* COUGH VARIANT ASHTMA Chronic pulmonary disea                                                     |   |
| 49392 ASTHMA NOS W (AC) EXAC Chronic pulmonary disea                                                    |   |
| 53141 CHR STOM ULC W HEM-OBSTR Peptic ulcer disease inclu                                               |   |
| 53151 CHR STOM ULC W PERF-OBST Peptic ulcer disease inclu                                               |   |
| 53161 CHRSTOM ULC HEM-PERF-OB Peptic ulcer disease inclu                                                |   |
| 53171 CHR STOMACH ULC NOS-OBST Peptic ulcer disease inclu                                               |   |
| 53191 STOMACH ULCER NOS-OBSTR Peptic ulcer disease inclu                                                |   |
| 53241 CHR DUODEN ULC HEM-OBSTR Peptic ulcer disease inclu                                               |   |
| 53251 CHR DUODEN ULC PERF-OBST Peptic ulcer disease inclu                                               |   |
| 53261 CHR DUOD ULC HEM/PERF-OB Peptic ulcer disease inclu                                               |   |
| 53271 CHR DUODEN ULC NOS-OBSTR Peptic ulcer disease inclu                                               |   |
| 53291 DUODENAL ULCER NOS-OBSTR Peptic ulcer disease inclu                                               |   |
| 53341 CHR PEPTIC ULC W HEM-OBS Peptic ulcer disease inclu                                               |   |
| 53351 CHR PEPTIC ULC PERF-OBST Peptic ulcer disease inclu                                               |   |
| 53361 CHR PEPT ULC HEM/PERF-OB Peptic ulcer disease inclu                                               |   |
| 53371 CHR PEPTIC ULCER NOS-OBS Peptic ulcer disease inclu                                               |   |
| 53391 PEPTIC ULCER NOS-OBSTRUC Peptic ulcer disease inclu                                               |   |
| 53441 CHR MARGIN ULC W HEM-OBS Peptic ulcer disease inclu                                               |   |
| 53451 CHR MARGIN ULC PERF-OBST Peptic ulcer disease inclu                                               |   |
| 53461 CHR MARG ULC HEM/PERF-OB Peptic ulcer disease inclu                                               | _ |
| 53471 CHR MARGINAL ULC NOS-OBS Peptic ulcer disease inclu                                               |   |
| 53491 GASTROJEJUN ULC NOS-OBST Peptic ulcer disease inclu                                               |   |
| 64200 ESSEN HYPERTEN PREG-UNSP Hypertension, uncomplication                                             |   |
| 64201 ESSEN HYPERTEN-DELIVERED Hypertension, uncomplication                                             |   |
| 64202 ESSEN HYPERTEN-DEL W P/P Hypertension, uncomplication                                             |   |
| 64203 ESSEN HYPERTEN-ANTEPART Hypertension, uncomplication                                              |   |
| 64204 ESSEN HYPERTEN-POSTPART Hypertension, uncomplication                                              |   |
| 64210 RENAL HYPERTEN PREG-UNSP Hypertension, complicate                                                 |   |
| 64211 RENAL HYPERTEN PG-DELIV Hypertension, complicate                                                  |   |
| 64213 RENAL HYPERTEN-ANTEPART Hypertension, complicate                                                  |   |
| 64214 RENAL HYPERTEN-POSTPART Hypertension, complicate                                                  |   |
| 64220 OLD HYPERTEN PREG-UNSPEC Hypertension, complicate                                                 |   |
| 64221 OLD HYPERTEN NEC-DELIVER Hypertension, complicate                                                 |   |
| 64222 OLD HYPERTEN-DELIV W P/P Hypertension, complicate                                                 |   |
| 64223 OLD HYPERTEN NEC-ANTEPAR Hypertension, complicate                                                 |   |
| 64224 OLD HYPERTEN NEC-POSTPAR Hypertension, complicate                                                 |   |
| 64270 TOX W OLD HYPERTEN-UNSP Hypertension, complicate                                                  |   |
| 64271 TOX W OLD HYPERTEN-DELIV Hypertension, complicate                                                 |   |
| 64272 TOX W OLD HYP-DEL W P/P Hypertension, complicate                                                  |   |
| 64273 TOX W OLD HYPER-ANTEPART Hypertension, complicate                                                 |   |
| 64274 TOX W OLD HYPER-POSTPART Hypertension, complicate                                                 |   |
| 64290 HYPERTEN PREG NOS-UNSPEC Hypertension, complicate                                                 |   |

| 64291 | HYPERTENS NOS-DELIVERED    | Hypertension, complicated           |
|-------|----------------------------|-------------------------------------|
| 64292 | HYPERTENS NOS-DEL W P/P    | Hypertension, complicated           |
| 64293 | HYPERTENS NOS-ANTEPARTUM   | Hypertension, complicated           |
| 64294 | HYPERTENS NOS-POSTPARTUM   | Hypertension, complicated           |
| 64820 | ANEMIA IN PREG-UNSPEC      | Blood loss anemia                   |
| 64821 | ANEMIA – DELIVERED         | Blood loss anemia                   |
| 64822 | ANEMIA – DELIVERED W P/P   | Blood loss anemia                   |
| 64823 | ANEMIA – ANTEPARTUM        | Blood loss anemia                   |
| 64824 | ANEMIA – POSTPARTUM        | Blood loss anemia                   |
| 64830 | DRUG DEPEND PREG-UNSPEC    | Drug abuse                          |
| 64831 | DRUG DEPENDENCE-DELIVER    | Drug abuse                          |
| 64832 | DRUG DEPENDEN-DEL W P/P    | Drug abuse                          |
| 64833 | DRUG DEPENDENCE-ANTEPARTUM | Drug abuse                          |
| 64834 | DRUG DEPENDENCE-POSTPART   | Drug abuse                          |
| 7751  | NEONAT DIABETES MELLITUS   | Diabetes with chronic complications |
| V561  | FT/ADJ XTRCORP DIAL CATH   | Renal failure                       |
| V562  | FIT/ADJ PERIT DIAL CATH    | Renal failure                       |

<sup>\*</sup> ICD-9-CM changes designated with an asterisk are new ICD-9-CM codes introduced in FY2004. All other changes are pre-existing codes that have been added to the software.

| Other Changes to Comorbidity Software, FY2004 |                                                                                   |  |
|-----------------------------------------------|-----------------------------------------------------------------------------------|--|
| Comorbidity                                   | Description of Change                                                             |  |
| Cardiac arrhythmias                           | This comorbidity was removed for FY2004, Version 2.0.                             |  |
| Coagulopathy                                  | This comorbidity should be dropped when using the AHRQ Patient Safety Indicators. |  |
| Diabetes w/o chronic complications            | In the previous version, this comorbidity was labeled as "Diabetes."              |  |
| Diabetes w/ chronic complications             | In the previous version, this comorbidity was labeled as "Diabetes, complicated." |  |
| Fluid and electrolyte disorders               | This comorbidity should be dropped when using the AHRQ Patient Safety Indicators. |  |

Current as of March 2004.

#### **Appendix 2. Definitions of Comorbidities**

#### 1. Congestive heart failure

ICD-9-CM codes: 398.91, 402.01, 402.11, 402.91, 404.01, 404.11, 404.91, 428.0-428.9

**Discharge does not have these DRGs:** Cardiac (103-112, 115-118, 120-127, 129, 132, 133, 135-143)

#### 2. Valvular disease

ICD-9-CM codes: 093.20-093.24, 394.0-397.1, 424.0-424.91, 746.3-746.6, V42.2, V43.3

**Discharge does not have these DRGs:** Cardiac (103-112, 115-118, 120-127, 129, 132, 133, 135-143)

#### 3. Pulmonary circulation disorders

ICD-9-CM codes: 416.0-416.9, 417.9

**Discharge does not have these DRGs:** Cardiac (103-112, 115-118, 120-127, 129, 132, 133, 135-143) or COPD asthma (88, 96-98)

#### 4. Peripheral vascular disorders

**ICD-9-CM codes:** 440.0-440.9, 441.00-441.9, 442.0-442.9, 443.1-443.9, 447.1, 557.1, 557.9, V43.4

**Discharge does not have these DRGs:** Peripheral vascular (130, 131)

#### 5. Hypertension (combine uncomplicated and complicated)

Hypertension, uncomplicated

ICD-9-CM codes: 401.1, 401.9, 642.00-642.04

Discharge does not have these DRGs: No DRGs apply

#### Hypertension, complicated

ICD-9-CM codes: 401.0, 402.00, 402.10, 402.90, 403.00, 403.10, 403.90, 404.00, 404.10, 404.90, 405.01, 405.09, 405.11, 405.19, 405.91, 405.99, 642.10-462.24, 642.70-642.94

**Discharge does not have these DRGs:** Cardiac (103-112, 115-118, 120-127, 129, 132, 133, 135-143) or Renal (302-305, 315-333)

#### 6. Paralysis

ICD-9-CM codes: 342.0-342.12, 342.9-344.9, 438.20-438.53

**Discharge does not have these DRGs:** Cerebrovascular (5, 14-17, 524)

#### 7. Other neurological disorders

**ICD-9-CM codes:** 330.0-331.9, 332.0, 333.4, 333.5, 334.0-335.9, 340, 341.1-341.9, 345.00-345.11, 345.2-345.3, 345.40-345.91, 348.1, 348.3-348.39, 780.3,

780.39, 784.3

**Discharge does not have these DRGs:** Nervous system (1-35, 524)

#### 8. Chronic pulmonary disease

ICD-9-CM codes: 490-492.8, 493.00-493.92, 494-494.1, 495.0-505, 506.4

**Discharge does not have these DRGs:** COPD asthma (88, 96-98)

#### 9. Diabetes, uncomplicated

ICD-9-CM codes: 250.00-250.33

Discharge does not have these DRGs: Diabetes (294, 295)

#### 10. Diabetes, complicated

**ICD-9-CM codes:** 250.40-250.93

Discharge does not have these DRGs: Diabetes (294, 295)

#### 11. Hypothyroidism

ICD-9-CM codes: 243-244.2, 244.8, 244.9

Discharge does not have these DRGs: Thyroid endocrine (290, 300, 301)

#### 12. Renal failure

ICD-9-CM codes: 403.01, 403.11, 403.91, 404.02, 404.03, 404.12, 404.13, 404.92, 404.93, 585, 586, V42.0, V45.1, V56.0-V56.2, V56.8

**Discharge does not have these DRGs:** Kidney transplant, Renal failure/dialysis (302, 316, 317)

#### 13. Liver disease

**ICD-9-CM codes:** 070.22, 070.23, 070.32, 070.33, 070.44, 070.54, 456.0, 456.1, 456.20, 456.21, 571.0, 571.2, 571.3, 571.40-571.49, 571.5, 571.6, 571.8, 571.9, 572.3, 572.8, V42.7

Discharge does not have these DRGs: Liver (199-202, 205-208)

#### 14. Peptic ulcer disease excluding bleeding

ICD-9-CM codes: 531.41, 531.51, 531.61, 531.70, 531.71, 531.90, 531.91, 532.41, 532.51, 532.61, 532.70, 531.71, 532.90, 532.91, 533.41, 533.51, 533.61, 533.70, 533.71, 533.90, 533.91, 534.41, 534.51, 534.61, 534.70, 534.71, 534.90, V12.71

**Discharge does not have these DRGs:** GI hemorrhage or ulcer (174-178)

#### 15. AIDS: Acquired immune deficiency syndrome I

**ICD-9-CM codes:** 042-044.9

Discharge does not have these DRGs: HIV (488, 489, 490)

#### 16. Lymphoma

ICD-9-CM codes: 200.00-202.38, 202.50-203.01, 203.8-203.81, 238.6, 273.3,

V10.71, V10.72, V10.79

**Discharge does not have these DRGs:** Leukemia/lymphoma (400-414, 473, 492)

#### 17. Metastatic cancer

ICD-9-CM codes: 196.0-199.1

**Discharge does not have these DRGs:** Cancer, lymphoma (10, 11, 64, 82, 172, 173, 199, 203, 239, 257-260, 274, 275, 303, 318,319, 338, 344, 346, 347, 354, 355, 357, 363, 366, 367, 406-414)

#### 18. Solid tumor without metastasis

ICD-9-CM codes: 140.0-172.9, 174.0-175.9, 179-195.8, V10.00-V10.59, V10.81-V10.9

**Discharge does not have these DRGs:** Cancer, lymphoma (10, 11, 64, 82, 172, 173, 199, 203, 239, 257-260, 274, 275, 303, 318, 319, 338, 344, 346, 347, 354, 355, 357, 363, 366, 367, 406-414)

#### 19. Rheumatoid arthritis/collagen vascular diseases

ICD-9-CM codes: 701.0, 710.0-710.9, 714.0-714.9, 720.0-720.9, 725 Discharge does not have these DRGs: Connective tissue (240, 241)

#### 20. Coagulopathy

ICD-9-CM codes: 2860-2869, 287.1, 287.3-287.5, 289.81-289.82 Discharge does not have these DRGs: No DRGs apply

#### 21. Obesity

ICD-9-CM codes: 278.0, 278.00, 278.01

Discharge does not have these DRGs: Nutrition /metabolic (296-298)

#### 22. Weight loss

ICD-9-CM codes: 260-263.9

Discharge does not have these DRGs: Nutrition/metabolic (296-298)

#### 23. Fluid and electrolyte disorders

**ICD-9-CM codes:** 276.0-276.9

Discharge does not have these DRGs: Nutrition/metabolic (296-298)

#### 24. Blood loss anemia

ICD-9-CM codes: 2800, 648.20-648.24

Discharge does not have these DRGs: Anemia (395, 396)

#### 25. Deficiency anemias

ICD-9-CM codes: 280.1-281.9, 285.21-285.29, 285.9

Discharge does not have these DRGs: Anemia (395, 396)

#### 26. Alcohol abuse

ICD-9-CM codes: 291.0-291.3, 291.5, 291.8, 291.81, 291.89, 291.9, 303.00-

303.93, 305.00-305.03, V113

**Discharge does not have these DRGs:** Alcohol or drug (433-437)

27. Drug abuse

ICD-9-CM codes: 292.0, 292.82-292.89, 292.9, 304.00-304.93, 305.20-305.93,

648.30-648.34

**Discharge does not have these DRGs:** Alcohol or drug (433-437)

28. Psychoses ICD-9-CM codes: 295.00-298.9, 299.10, 299.11

Discharge does not have these DRGs: No DRGs apply,

29. Depression

ICD-9-CM codes: 300.4, 301.12, 309.0, 309.1, 311

Discharge does not have these DRGs: No DRGs apply

**Note:** A hierarchy was established between the following pairs of comorbidities: If both uncomplicated diabetes and complicated diabetes are present, count only complicated diabetes. If both solid tumor without metastasis and metastatic cancer are present, count only metastatic cancer.

Return to Document